# <span id="page-0-0"></span>JavaScript Crash Course

#### Sumner Evans and Sam Sartor

November 10, 2016

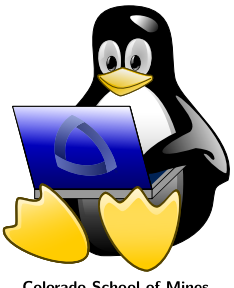

**Colorado School of Mines** Linux Users Group

Sumner Evans and Sam Sartor [JavaScript Crash Course](#page-0-0)

# JavaScript is **NOT** Java <sup>1</sup>

#### ■ JavaScript was written was created in 10 days in May 1995 by Brendan Eich.

- 
- Why **Java**Script? Because Java happened to be popular then
- 

 $<sup>1</sup>$  Lots of this slide's information is from:</sup>

[https://www.w3.org/community/webed/wiki/A\\_Short\\_History\\_of\\_JavaScript](https://www.w3.org/community/webed/wiki/A_Short_History_of_JavaScript)

# JavaScript is **NOT** Java <sup>1</sup>

- JavaScript was written was created in 10 days in May 1995 by Brendan Eich.
- **JavaScript was originally called Mocha and was renamed to** LiveScript before being renamed again to JavaScript.
- Why **Java**Script? Because Java happened to be popular then
- 

 $<sup>1</sup>$  Lots of this slide's information is from:</sup> [https://www.w3.org/community/webed/wiki/A\\_Short\\_History\\_of\\_JavaScript](https://www.w3.org/community/webed/wiki/A_Short_History_of_JavaScript)

- JavaScript was written was created in 10 days in May 1995 by Brendan Eich.
- **JavaScript was originally called Mocha and was renamed to** LiveScript before being renamed again to JavaScript.
- Why **Java**Script? Because Java happened to be popular then (that was before people realized how much Java sucks in a browser) and JavaScript looks syntactically similar at a glance.
- 

 $<sup>1</sup>$  Lots of this slide's information is from:</sup> [https://www.w3.org/community/webed/wiki/A\\_Short\\_History\\_of\\_JavaScript](https://www.w3.org/community/webed/wiki/A_Short_History_of_JavaScript)

- JavaScript was written was created in 10 days in May 1995 by Brendan Eich.
- **JavaScript was originally called Mocha and was renamed to** LiveScript before being renamed again to JavaScript.
- Why **Java**Script? Because Java happened to be popular then (that was before people realized how much Java sucks in a browser) and JavaScript looks syntactically similar at a glance.
- **JavaScript is standardized**<sup>2</sup> by Ecma International and there have been a number of ECMAScript versions. The latest is ECMAScript 6, but it is not fully supported by any browsers, including Firefox which only has partial support.

 $<sup>1</sup>$  Lots of this slide's information is from:</sup>

[https://www.w3.org/community/webed/wiki/A\\_Short\\_History\\_of\\_JavaScript](https://www.w3.org/community/webed/wiki/A_Short_History_of_JavaScript)

 $2$  JavaScript standards aren't actually that standard.

#### Everything is either a primitive or an object.

- 
- 
- 
- 
- 
- 

<sup>1</sup>ECMAScript 6 added support for classes, but JavaScript classes are just wrappers around the underlying prototype-based structure.

- Everything is either a primitive or an object.
- Objects are ALWAYS passed by reference
- 
- 
- 
- 
- 

<sup>1</sup>ECMAScript 6 added support for classes, but JavaScript classes are just wrappers around the underlying prototype-based structure.

- Everything is either a primitive or an object.
- Objects are ALWAYS passed by reference
- **Primitives are ALWAYS passed by value**
- 
- 
- 
- 

<sup>1</sup>ECMAScript 6 added support for classes, but JavaScript classes are just wrappers around the underlying prototype-based structure.

- Everything is either a primitive or an object.
- Objects are ALWAYS passed by reference
- **Primitives are ALWAYS passed by value**
- Objects in JavaScript are mutable keyed collections/dictionaries.
- 
- 
- 

 $1$ ECMAScript 6 added support for classes, but JavaScript classes are just wrappers around the underlying prototype-based structure.

- Everything is either a primitive or an object.
- Objects are ALWAYS passed by reference
- **Primitives are ALWAYS passed by value**
- Objects in JavaScript are mutable keyed collections/dictionaries.
- **JavaScript is pseudoclassical.**
- 
- 

 $1$ ECMAScript 6 added support for classes, but JavaScript classes are just wrappers around the underlying prototype-based structure.

- Everything is either a primitive or an object.
- Objects are ALWAYS passed by reference
- **Primitives are ALWAYS passed by value**
- Objects in JavaScript are mutable keyed collections/dictionaries.
- **JavaScript is pseudoclassical.**
- **JavaScript uses prototypes for inheritance.**
- 

 $1$ ECMAScript 6 added support for classes, but JavaScript classes are just wrappers around the underlying prototype-based structure.

- Everything is either a primitive or an object.
- Objects are ALWAYS passed by reference
- **Primitives are ALWAYS passed by value**
- Objects in JavaScript are mutable keyed collections/dictionaries.
- **JavaScript is pseudoclassical.**
- **JavaScript uses prototypes for inheritance.**
- **There is no such thing as a** *class* in JavaScript.<sup>1</sup>

 $1$ ECMAScript 6 added support for classes, but JavaScript classes are just wrappers around the underlying prototype-based structure.

JavaScript has six primitive types:

**■ Boolean** 

**■** Null

- Undefined (yes, this is a type)
- Number (can be a number between  $-(2^{53} 1)$  and  $2^{53} 1$ , NaN, -Infinity, or Infinity).
- String (single or double quotes declares a string literal<sup>2</sup>)
- Symbol (new in ECMAScript 6)

<sup>1</sup> Info on this slide from: [https://developer.mozilla.org/en-US/docs/Web/JavaScript/Data\\_structures](https://developer.mozilla.org/en-US/docs/Web/JavaScript/Data_structures)

<sup>&</sup>lt;sup>2</sup>Single quotes are recommended by Douglas Crockford because HTML normally uses double quotes and to avoid conflicts when manipulating DOM objects, single quotes should be used.

- Every JavaScript object is linked to a *prototype*. If a member is not found in an object (i.e. if  $obj.foobar == undefined)$ then the prototype is searched. It defines a sort of "default" set of values for the object.
- 
- 
- 
- 

- Every JavaScript object is linked to a *prototype*. If a member is not found in an object (i.e. if  $obj.foobar == undefined)$ then the prototype is searched. It defines a sort of "default" set of values for the object.
- **Empty**" objects start with Object.prototype defined as their prototype.
- 
- 
- 

- Every JavaScript object is linked to a *prototype*. If a member is not found in an object (i.e. if  $obj.foobar == undefined)$ then the prototype is searched. It defines a sort of "default" set of values for the object.
- **Empty**" objects start with Object.prototype defined as their prototype.
- You can set the prototype of an object to another object (or to undefined) by calling myObj.prototype = otherObj;
- 
- 

- Every JavaScript object is linked to a *prototype*. If a member is not found in an object (i.e. if  $obj.foobar == undefined)$ then the prototype is searched. It defines a sort of "default" set of values for the object.
- **Empty**" objects start with Object.prototype defined as their prototype.
- You can set the prototype of an object to another object (or to undefined) by calling myObj.prototype = otherObj;
- Since the prototype of an object is just another object, it too can have a prototype. Hence the prototype chain. When you access a property of an object, the whole prototype chain is searched for it.
- 

- Every JavaScript object is linked to a *prototype*. If a member is not found in an object (i.e. if  $obj.foobar == undefined)$ then the prototype is searched. It defines a sort of "default" set of values for the object.
- **Empty**" objects start with Object.prototype defined as their prototype.
- You can set the prototype of an object to another object (or to undefined) by calling myObj.prototype = otherObj;
- Since the prototype of an object is just another object, it too can have a prototype. Hence the prototype chain. When you access a property of an object, the whole prototype chain is searched for it.
- The prototype relationship is a dynamic relationship. If a property is added to the prototype, it is automatically visible to all objects based on that prototype.

```
1 var myObj = { // this is an object literal
2 a: 3,
3 'b': 'JavaScript',
4 'is-awesome?': true,
5 doSomething: function () {
6 console.log(this.a); // 3
7 console.log(a); // error
8 }, // trailing commas are allowed
9 };
10 myObj.doSomething();
11 console.log(myObj.b, myObj['is-awesome?']);
```
#### **Output:**

3

- error: a is undefined
- JavaScript true

JavaScript arrays are basically vectors (and are also objects, remember?).

```
1 var arr = [1, 'a', {}, [], true];
2 \arr[0] = 'not a number';3 arr.push('this is basically a vector');
```

```
4 console.log(arr);
```
#### **Output:**

<sup>1</sup> [ 'not a number', 'a', {}, [], true, 'this is basically a vector' ]

Note that the elements of an array do not have to be the same type.

JavaScript is an **untyped** language. I don't know what that means and I don't think that Brendan did either when he wrote the language.

Variables are declared using the  $\mathtt{var}$  keyword $^1$ .

#### **Examples:**

- **var name;** creates variable name of type undefined.
- var name = 'Sumner'; string literal
- var age =  $18$ ; declaring a number literal
- $\blacksquare$  var has $F$ riends = false; declaring a boolean

```
■ var significantOther = null;
```
 $1$ Sometimes you don't need to use var as I have described above.

#### Functions

**Functions are just objects with two special properties: a** context (scope) and the function code.

- 
- 
- 
- 
- 
- **Functions are just objects with two special properties: a** context (scope) and the function code.
- **Functions can be defined anywhere where an object can be** defined and can be stored in variables.
- 
- 
- 
- 
- **Functions are just objects with two special properties: a** context (scope) and the function code.
- **Functions can be defined anywhere where an object can be** defined and can be stored in variables.
- **Functions can access all arguments passed to a function via** the arguments variable.
- 
- 
- 
- **Functions are just objects with two special properties: a** context (scope) and the function code.
- **Functions can be defined anywhere where an object can be** defined and can be stored in variables.
- **Functions can access all arguments passed to a function via** the arguments variable.
- $\blacksquare$  Functions can access the callee of a function (callee.func()) via the this variable.
- 
- 
- **Functions are just objects with two special properties: a** context (scope) and the function code.
- **Functions can be defined anywhere where an object can be** defined and can be stored in variables.
- **Functions can access all arguments passed to a function via** the arguments variable.
- $\blacksquare$  Functions can access the callee of a function (callee.func()) via the this variable.
- **Functions can also have named parameters.**
- 
- **Functions are just objects with two special properties: a** context (scope) and the function code.
- **Functions can be defined anywhere where an object can be** defined and can be stored in variables.
- **Functions can access all arguments passed to a function via** the arguments variable.
- $\blacksquare$  Functions can access the callee of a function (callee.func()) via the this variable.
- **Functions can also have named parameters.**
- $\blacksquare$  Functions always return a value. If no return is explicitly specified, the function will return undefined.

## Functions: Callback

Since JavaScript functions are objects, they can be passed just like other objects.

```
1 function doStuff(callback) {
2 // do a bunch of processing
3 var x = 3;
4 console.log('in doStuff');
5 callback(x);
6 }
7
8 doStuff(function(x) {
9 console.log(x * 3);
10 });
```
#### **Output:**

- in doStuff
- 9

## Functions: New

JavaScript functions can be invoked with the new keyword, mimicking traditional class-based languages:

```
1 function Thing(val) {
2 this.v = val;
3 }
4
5 var t = new Thing(12);6 console.log(t.v); // prints 12
```
But don't be fooled. Really that is just equivalent to:

```
1 ...
\overline{2}3 var t = \{\};
4 t.prototype = Thing.prototype;
5 t.Thing(12); // the important bit!
6 console.log(t.v); // prints 12
```
There are two scopes in JavaScript: global and function.<sup>1</sup>

Variables declared outside of a function are automatically in the global scope.

Variables declared within a function without the var keyword are also in the global scope.

```
1 var a = 2;
2 (function() {
3 b = 34 var c = 5;
5 })(); // this creates and invokes the function immediately
6
7 console.log(a); // logs 2
8 console.log(b); // logs 3
9 console.log(c); // error since c is undefined in global scope
```
# Global Abatement

Because your code could coexist with other people's code, on the same HTML page, it is recommended that you reduce your *global* footprint by only creating a few global objects and then putting all assets into that object.

```
1 myGlobal = (function() {
2 var myInternalData = 10;
3 return {
4 data: 5,
5 subObject: {
6 cool: 'things',
7 },
8 fn: function() { return myInternalData; },
9 };
10 \quad \})();
```
Since you can add properties to objects at will, you can still split your code into multiple files.

You can simulate private variables the same way:

```
1 var Dog = function(name) {
2 var gender = 'male';
3 this.name = name;
4 this.isBoy = function () {
5 return gender == 'male';
6 };
7 };
8
9 var myDog = new Dog('Sebastian');
10 console.log(myDog.gender); // logs undefined
11 console.log(myDog.name); // logs 'Sebastian'
12 console.log(myDog.isBoy()); // logs true
```

```
1 // if statement syntax is identical to C++
2 if (condition) {
3 } else if (condition) {
4 } else {
5 }
6
7 // ternary syntax is just like C++
8 var a = condition ? val_if_true : val_if_false;
9
10 for (initializer; condition; incrementor) {
11 // for loop syntax is identical
12 }
13
14 for (var prop in obj) {
15 obj[prop].doThing(); // prop is the key
16 // could be a number or a string
17 }
```
Variables are hoisted to the top of the function they are declared in. Thus, the following is entirely valid.

```
1 function scopeEx() {
2 b = 5;
3 console.log(b); // logs 5
4 var b = 35 console.log(b); // logs 3
6 }
```
This is confusing. Just declare your variables before you use them.

 $<sup>1</sup>$ In ES6, variables declared with let are actually block scope.</sup>

JavaScript has the notion of being truthy and falsy.

```
The following values are always falsy: false, 0, "", null,
undefined, NaN.
```
Do not expect all falsy values to be equal to each other  $(f$  alse  $==$ null is false).

JavaScript has two equality operators:

- $\blacksquare$  == compares without checking variable type. This will cast then compare.
- $\blacksquare$  === compares and checks variable type.

The Document Object Model is an API used by JavaScript to interact with the elements of an  $HTMI$  document.<sup>1</sup> jQuery is great for simple DOM manipulation.

- <sup>1</sup> <**div** id="cool">Cool</**div**>
- <sup>2</sup> <**div** class="myCls">jQuery Demo</**div**>

```
1 var coolDiv = document.getElementById('cool'); // pure JS
2 \quad \text{coolDiv. style. background = 'blue':}3
4 var coolDiv = $('#cool'); // jQuery
5 coolDiv.css('background-color', 'blue');
```
jQuery does a ton of other useful things as well, but that's what the docs are for.

<sup>1</sup> [https://en.wikipedia.org/wiki/Document\\_Object\\_Model](https://en.wikipedia.org/wiki/Document_Object_Model)

While many JS games (like 2048) use lots of HTML and CSS to drawn the game, with some JS and DOM/JQuery-stuff for the logic. However, you can also draw the game directly using a Canvas. All you need then is a few lines of HTML and the rest can happen in your script. You can even create 3D stuff with WebGL or a 3rd party library like Three.js.

```
1 var c = document.getElementById("myCanvas");
```

```
2 var ctx = c.getContext("2d"):
```

```
3 ctx.moveTo(0,0);
```

```
4 ctx.lineTo(200,100);
```

```
5 ctx.stroke();
```
#### Libraries

- DOM Manipulation (HTML and CSS stuff)
	- $\sqrt{\sqrt{Q}}$  JQuery (Yep)
- HTML5 Canvas (Direct drawing from JS)
	- $\checkmark$  EaselJS (Nice interation callbacks)
	- bHive (Never used it, but other people like it)
	- $\sqrt{P}$ aper.js (Good vector and shape drawing)
	- WebGL (3D Graphics if you can OpenGL the things)
		- ∗ XThree.js (3D Graphics if you can't Opengl the things)
		- ∗ BabylonJS (Looks pretty I guess)
- WebSockets (TCP, multiplayer, experimental, good luck)
	- Socket.io (talk to your Node.JS server?)
- Audio Stuff
	- SoundJS (Again, never used)
	- Google (you are smart, figure it out)

A lot of this presentation was based off of JavaScript: The Good Parts by Douglas Crockford. This is an essential read for anyone interested in learning JavaScript for anything more than writing a few simple scripts.

MDN is the best resource for JavaScript documentation (<https://developer.mozilla.org/en-US/>).

**JSHint** (<http://jshint.com/about/>) is a tool which checks JavaScript syntax and helps prevent bugs in your code. JSHint has plugins for most IDEs and text editors. Here's a SO article on the Vim plugin: [http://stackoverflow.com/questions/473478/](http://stackoverflow.com/questions/473478/vim-jslint/5893447) [vim-jslint/5893447](http://stackoverflow.com/questions/473478/vim-jslint/5893447)